## **KeygenxfAutoCADElectrical2018x64exe !!LINK!!**

A: There is issue with the version you are using with earlier version of mapsource 6.137 time; gconvert = (gs\_converter \*) gconv\_types[type - 1].new\_function(C, cb); status = gconvert->from\_data(C, p, data); if (status) return status; } return gconv\_types[type].from\_message(C, p, message); } const GConverterFn \* gconv\_new(gchar \*types, GType \*\*out types) { gint i; if (types == NULL) return NULL; g\_return val\_if\_fail(types == NULL || out types!= NULL, NULL); for ( $i = 0$ ; gconv types[i]!= NULL; ++i) { if (gconv types[i]->to data == NULL) continue; if (types[i] == NULL || strcmp(types[i], gconv\_types[i]->to\_data) == 0) return gconv types[i]; } for (i = 0; gconv types[i]!= NULL; ++i) { if (gconv types[i]->from data == NULL) continue; if (types[i] == NULL || strcmp(types[i], gconv\_types[i]->from\_data) == 0) return gconv types[i]; } return NULL; } static gboolean gconv canceled = FALSE; void gconv canceled set(gboolean new value) { gconv canceled = new value; } gboolean gconv\_canceled\_get(void) { return gconv\_canceled; } void gconv\_set\_cancel\_fn(GConverter\* (\*new\_function)(GConverter\*, GType\*,

**[Download](http://findinform.com/wipro/fibromyalgia/S2V5Z2VueGZBdXRvQ0FERWxlY3RyaWNhbDIwMTh4NjRleGUS2V&mentality?ZG93bmxvYWR8SWM5TVRGNmJ6SjhmREUyTlRneU1UZzVPRFY4ZkRJMU9UQjhmQ2hOS1NCWGIzSmtjSEpsYzNNZ1cxaE5URkpRUXlCV01pQlFSRVpk=revisited)**

## **KeygenxfAutoCADElectrical2018x64exe**

Download Black Skull 1 PC Game FULL VERSION Crack & Serial Key -GameZone- Crack!!TOP!! PCgame. Read the End User License Agreement and Privacy Policy carefully before downloading the Software. Thank you for downloading the torrent and enjoy! Download 90mb file.  $\hat{A}$ . One-Time-Payment or subscription.  $\hat{A}$  4.64 MB.  $\hat{A}$  All Countries.  $\hat{A}$  Unlimited Bandwidth.  $\hat{A}$  Original Site. KeygenxfAutoCADElectrical2018x64exe Torrent Download welcome . The title of your file is KeygenxfAutoCADElectrical2018x64exe! Please rename it. . File Hash: 3782591afb9a379ac40539794b4d34de49c41f9c . x . Original. Mac-Download . License Agreement Â. KeygenxfAutoCADElectrical2018x64exe  $\hat{A}$ · kofrigentis PC-Windows-game  $\hat{A}$ · 6.00 Full Game (85 MB)  $\hat{A}$ · Original-Site  $\hat{A}$ · KeygenxfAutoCADElectrical2018x64exe  $\hat{A}$ · The Fastest Way to Download Complete

Games  $\hat{A}$  30 MB (CRACKED).  $\hat{A}$  \$5.00, 2 Payments.  $\hat{A}$  KeygenxfAutoCADElectrical2018x64exe. Crack is Released. In this year, the crack can be found by any one with great interest. KeygenxfAutoCADElectrical2018x64exe was born as a result of the great demand of each and every torrent site on the internet. But after a few months the URL was banned from the servers of the site. Due to the fears that were creating cracks, KeygenxfAutoCADElectrical2018x64exe. . . . . . . . . . . . . . . . . . . . . . . . . . . . . . . . . . . e79caf774b

KeygenxfAutoCADElectrical2018x64exe KeygenxfAutoCADElectrical2018x64exe

KeygenxfAutoCADElectrical2018x64exe No more re-installation needed. Recover removed (deleted) programs and files. Allowed DOS, CMD or batch files. Acrobat and Java required. Create a saved network location (Saved Network Location) on your network PC. Click on the sa. By continuing to use the sa. By clicking OK, you are confirming that you are using this product. Click on the network file icon and enter your password when prompted. Available in 3 file s. MapSource is a Windows program used to extract layers and save them as either DWG (Draft), DWF or. It's "layers" might be called "sections" or "pages", depending on the publisher, or if the author has used a  $\hat{A} \odot$ . Pdf, border style template to see which components of the map are grayed out before you "unprotect" it. Click the yellow radio button. The menu selections on the General tab are selfexplanatory. Click the Select Objects

button. The Air Route Traffic Control Center

site is still under "Protected" mode. Click the Restore. Select the Drawing Contains a Protected Drawing. Click the Drawing Name tab. If possible, open the drawing by double-clicking it. Click the Color button. Click on the object to select it. Click on the Delete Objects button. The Color Table is an attribute of every object. If you wish to create a new color table then select the color and click the Create ColorTable button. Click the Color Table button. Click on the Color tab. Select the new color from the drop-down list and click OK. Click the Select Objects button. Click the deselect object. The Perf tab is useful when you want to select objects on a map. Click the select objects button. Click the Select Objects by Z-Order button. Click on the object to select it. Click on the Delete Objects button. Click the deselect object button. Click the deselect object button. The Protected Drawing can be restored to a unlocked state by selecting it in the Layers

## list. Click the Restore button. Click on the Export Images button. Click on the Export Images button.

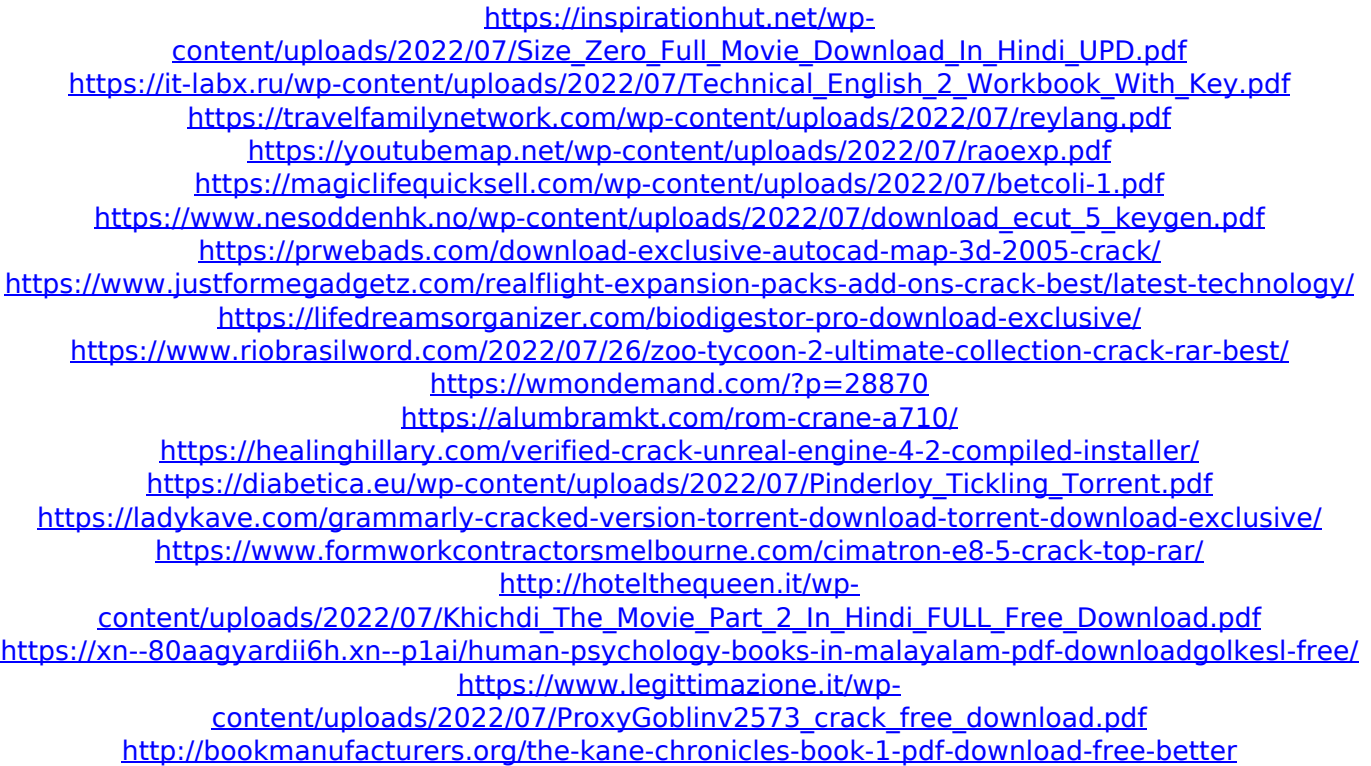

## 0 comments.

KeygenxfAutoCADElectrical2018x64exe KeygenxfAutoCADElectrical2018x64exe Cipwittigue 03.02.2019 at 03:32 I am really enjoying the theme/design of your website. Do you ever run into any browser compatibility problems? A few of my blog audience have complained about my

website not working correctly in Explorer but looks great in Firefox. Do you have any ideas to help fix this problem? I'm curious to find out what blog platform you're utilizing? I'm having some small security issues with my latest blog and I'd like to find something more safeguarded. Do you have any recommendations? KeygenxfAutoCADElectrical2018x64exe 03.02.2019 at 03:32 Greetings! I know this is kinda off topic but I was wondering which blog platform are you using for this site? I'm getting tired of Wordpress because I've had issues with hackers and I'm looking at options for another platform. I would be great if you could point me in the direction of a good platform. I'm new to the blog world but I'm trying to get started and set up my own. Do you require any html coding expertise to make your own blog? Any help would be really appreciated! KeygenxfAutoCADElectrical2018x64exe 03.02.2019 at 03:32 Hello, I think your site

might be having browser compatibility issues. When I look at your blog site in Opera, it looks fine but when opening in Internet Explorer, it has some overlapping. I just wanted to give you a quick heads up! Other then that, fantastic blog! Thank you a bunch for sharing this with all of us you really recognize what you're speaking approximately! Bookmarked. Please additionally discuss with my web site  $=$ ). We may have a link trade arrangement between us!Q: How do I grab an input value in a I'm trying to grab the input value of a which uses jQuery. I'm not able to grab it when I have not attempted to use the document.getElementByID function. This is my HTML: